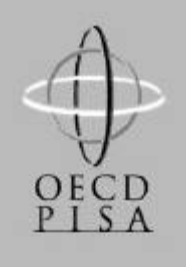

**DEVELOPMENT** 

FOR ECONOMIC CO-OPERATION AND

**ORGANISATION** 

OECD Programme for International Student Assessment

*Deutschland*

# **PISA 2000**

# **Lösungen der Beispielaufgaben aus dem Mathematiktest**

**UNIT "ÄPFEL"** 

## **Frage 1:** ÄPFEL

Vervollständige die Tabelle:

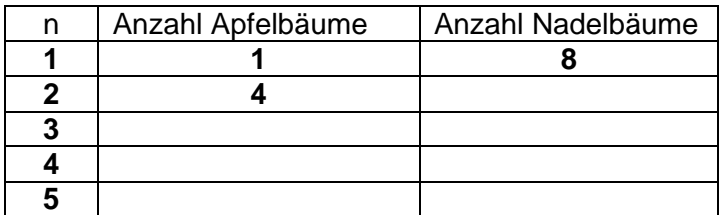

## **BEWERTUNG**

Vervollständige die Tabelle:

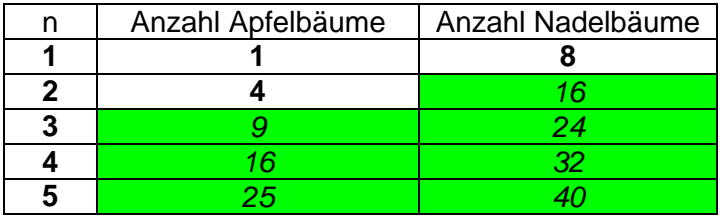

## *Vollständig gelöst*

Code 21: Alle 7 Einträge sind korrekt

## *Teilweise gelöst*

- *[Diese Codes sind für EINEN falschen bzw. fehlenden Eintrag in der Tabelle. Code 11 ist für EINEN Fehler für n=5, Code 12 ist für EINEN Fehler für n=2 oder 3 oder 4]*
- Code 11: Korrekte Einträge für n=2, 3, 4, aber EINE Zelle für n=5 ist falsch oder nicht ausgefüllt.
	- Der letzte Eintrag "40" ist falsch; alles andere ist korrekt.
	- "25" falsch; alles andere ist korrekt.
- Code 12: Die Zahlen für n=5 sind korrekt, aber ein Eintrag für n=2 oder 3 oder 4 ist falsch oder fehlt.

#### *Nicht gelöst*

*[Diese Codes sind für ZWEI oder mehr Fehler bzw. fehlende Einträge.]*

- Code 01: Korrekte Einträge für n=2,3,4, aber BEIDE Zellen für n=5 sind falsch. • Sowohl "25" als auch "40" falsch; alles andere ist korrekt.
- Code 02: Andere Antworten

Code 99: Keine Antwort

## **Frage 2:** ÄPFEL

Es gibt zwei Formeln, die man verwenden kann, um die Anzahl der Apfelbäume und die Anzahl der Nadelbäume für das oben beschriebene Muster zu berechnen:

Anzahl der Apfelbäume =  $n^2$ 

Anzahl der Nadelbäume = 8*n*

wobei *n* die Anzahl der Apfelbaumreihen bezeichnet.

Es gibt einen Wert für *n*, bei dem die Anzahl der Apfelbäume gleich groß ist wie die Anzahl der Nadelbäume. Bestimme diesen Wert und gib an, wie du ihn berechnet hast.

.................................................................................................................................

.................................................................................................................................

## **BEWERTUNG**

#### *Vollständig gelöst*

- *[Diese Codes sind für Antworten mit dem korrekten Ergebnis n=8, unter Verwendung verschiedener Lösungswege]*
- Code 11: n=8, algebraische Methode explizit angegeben
	- $n^2 = 8n$ ,  $n^2 8n = 0$ ,  $n(n-8)=0$ ,  $n = 0$  &  $n = 8$ , also n = 8
- Code 12: n=8, algebraische Methode nicht klar sichtbar oder keine Berechnungen angegeben.
	- $n^2 = 8^2 = 64$ ,  $8n = 8 \cdot 8 = 64$
	- $n^2$  = 8n. Das ergibt n=8.
	- $8 \times 8 = 64$ , n=8
	- $\bullet$  n = 8
	- $8 \times 8 = 8^2$
- Code 13: n=8, mit anderen Lösungswegen, z.B. Fortsetzen des Musters in der Tabelle oder Zeichnung.
- *[Die folgenden Codes sind für Antworten mit dem korrekten Ergebnis n=8, UND der Antwort n=0, mit verschiedenen Lösungswegen.]*
- Code 14: Wie bei Code 11 (klare Algebra), aber mit beiden Antworten, n=8 UND n=0. •  $n^2 = 8n$ ,  $n^2 - 8n = 0$ ,  $n(n-8)=0$ ,  $n = 0$  &  $n = 8$
- Code 15: Wie bei Code 12 (keine klare Algebra), aber mit beiden Antworten, n=8 UND  $n=0$ .

## *Nicht gelöst*

Code 00: Andere Antworten inklusive nur der Antwort n=0.

- $n^2$  = 8n (eine Wiederholung der Angabe in der Frage)
- $n^2 = 8$
- n=0. Man kann nicht die gleiche Anzahl haben, weil für jeden Apfelbaum 8 Nadelbäume da sind.

Code 99: Keine Antwort

## **Frage 3:** ÄPFEL

Angenommen, der Bauer möchte einen viel größeren Obstgarten mit vielen Reihen von Bäumen anlegen. Was wird schneller zunehmen, wenn der Bauer den Obstgarten vergrößert: die Anzahl der Apfelbäume oder die Anzahl der Nadelbäume? Erkläre, wie du zu deiner Antwort gekommen bist.

.................................................................................................................................

.................................................................................................................................

## **BEWERTUNG**

#### *Vollständig gelöst*

Code 21: Korrekte Antwort (Apfelbäume) mit zutreffender Erklärung, zum Beispiel:

- Apfelbäume = *n* x *n* und Nadelbäume = 8 x *n*, beide Formeln haben einen Faktor *n*, aber Apfelbäume haben ein weiteres *n*, welches größer wird, während der Faktor 8 gleich bleibt. Die Anzahl der Apfelbäume nimmt schneller zu.
- Die Anzahl der Apfelbäume nimmt schneller zu, weil die Anzahl quadriert anstatt mit 8 multipliziert wird.
- Die Anzahl der Apfelbäume ist quadratisch. Die Anzahl der Nadelbäume linear. Deshalb nehmen die Apfelbäume schneller zu.
- Die Antwort verwendet einen Graphen um zu zeigen, dass (n²) (8n) nach n=8 überholt.

*[Anmerkung: Code 21 wird vergeben, wenn algebraische Erklärungen auf der Basis der Formeln n² und 8n gegeben werden.]*

#### *Teilweise gelöst*

- Code 11: Korrekte Antwort (Apfelbäume) auf der Basis von spezifischen Beispielen oder dem Weiterführen der Tabelle.
	- Die Anzahl der Apfelbäume nimmt schneller zu, weil wenn man die Tabelle (vorige Seite) verwendet, findet man, dass die Anzahl der Apfelbäume schneller steigt als die der Nadelbäume. Das passiert vor allem nachdem die Anzahl der Apfel- und der Nadelbäume gleich sind.
	- Die Tabelle zeigt, dass die Anzahl der Apfelbäume schneller zunimmt.

#### ODER

Richtige Antwort (Apfelbäume) zusammen mit Anhaltspunkten, die zeigen, dass die Beziehung zwischen n² und 8n verstanden wurde, aber nicht so klar ausgedrückt wie in Code 21.

- $\bullet$  Apfelbäume nach  $n > 8$ .
- Nach 8 Reihen wird die Anzahl der Apfelbäume schneller zunehmen als die der Nadelbäume.
- Die Nadelbäume bis man zu Reihe 8 kommt und dann wird es mehr Apfelbäume geben.

## *Nicht gelöst*

- Code 01: Richtige Antwort (Apfelbäume) aber ohne ausreichende oder mit einer falschen Erklärung.
	- Apfelbäume
	- Apfelbäume, weil sie das Innere ausfüllen, welches größer ist als nur der Umfang.
	- Apfelbäume, weil sie von den Nadelbäumen umgeben sind.

#### Code 02: Andere falsche Antworten

- Nadelbäume
- Nadelbäume, weil man für jede zusätzliche Reihe Apfelbäume viele Nadelbäume braucht.
- Nadelbäume. Weil es für jeden Apfelbaum 8 Nadelbäume gibt.
- Ich weiß nicht.

Code 99: Keine Antwort

## **UNIT "FLÄCHE EINES KONTINENTS"**

## **Frage 4: FLÄCHE EINES KONTINENTS**

Schätze die Fläche der Antarktis, indem du den Maßstab auf der Karte benutzt.

Schreibe deine Rechnung auf und erkläre, wie du zu deiner Schätzung gekommen bist. (Du kannst in der Karte zeichnen, wenn dir das bei deiner Schätzung hilft.)

## **BEWERTUNG**

#### *Vollständig gelöst*

- *[Diese Codes sind für Antworten mit der richtigen Methode UND dem richtigen Ergebnis. Die zweite Ziffer bezeichnet verschiedene Vorgehensweisen]*
- Code 21: Schätzung durch Zeichnen eines Quadrates oder Rechtecks zwischen 12 000 000 km² und 18 000 000 km² (Angabe von Einheiten nicht nötig).
- Code 22: Schätzung durch Zeichnen eines Kreises zwischen 12 000 000 km² und 18 000 000 km².
- Code 23: Schätzung durch die Addition regelmäßiger geometrischer Figuren zwischen 12 000 000 km² und 18 000 000 km².
- Code 24: Schätzung durch andere korrekte Methode zwischen 12 000 000 km² und 18 000 000 km². Question 1: Zeichnet ein großes Rechteck und subtrahiert die nicht zum Kontinent gehörenden Flächen ("Löcher") von diesem.
- Code 25: richtige Antwort (zwischen 12 000 000 km² und 18 000 000 km²) aber keine Berechnung angegeben.

#### *Teilweise gelöst*

*[Diese Codes sind für Antworten mit einer richtigen Methode ABER einem falschen oder unvollständigen Ergebnis. Die zweite Ziffer bezeichnet verschiedene Vorgehensweisen analog zur zweiten Stelle der Codes für richtige Antworten.]*

Code 11: Schätzung durch Zeichnen eines Quadrates oder Rechtecks - korrekte Methode, aber falsches oder unvollständiges Ergebnis

- Zeichnet ein Rechteck und multipliziert Breite mit Länge, aber die Antwort ist eine Überoder Unterschätzung (z.B. 18 200 000)
- Zeichnet ein Rechteck und multipliziert Breite mit Länge, aber die Anzahl der Nullen ist falsch (z.B. 4 000 x 3 500 = 140 000)
- Zeichnet ein Rechteck und multipliziert Breite mit Länge, vergisst aber den Maßstab zu verwenden, um das Ergebnis in Quadratkilometer umzuwandeln (z.B. 12cm x 15cm = 180)
- Zeichnet ein Rechteck und gibt an, dass die Fläche mit 4000km x 3500km beträgt. Keine weiteren Berechnungen angegeben.

Code 12: Schätzung durch Zeichnen eines Kreises – korrekte Methode, aber falsches oder unvollständiges Ergebnis.

Code 13: Schätzung durch die Addition regelmäßiger geometrischer Figuren - korrekte Methode, aber falsches oder unvollständiges Ergebnis.

Code 14: Schätzung durch andere korrekte Methode - korrekte Methode, aber falsches oder unvollständiges Ergebnis.

• Zeichnet ein großes Rechteck und subtrahiert die nicht zum Kontinent gehörenden Flächen ("Löcher") von diesem.

## *Nicht gelöst*

Code 01: Anstelle der Fläche wurde der Umfang geschätzt

• z.B. 16 000 km weil der Maßstab von 1000 km 16 mal um die Landkarte herumgehen würde

Code 02: Andere falsche Antworten

• z.B. 16 000km (keine weiteren Erläuterungen oder Berechnungen vorhanden, und die Antwort ist falsch.)

Code 99: Keine Antwort

## **ZUSAMMENFASSENDE TABELLE**

Die folgende Tabelle zeigt die Beziehung zwischen den Codes:

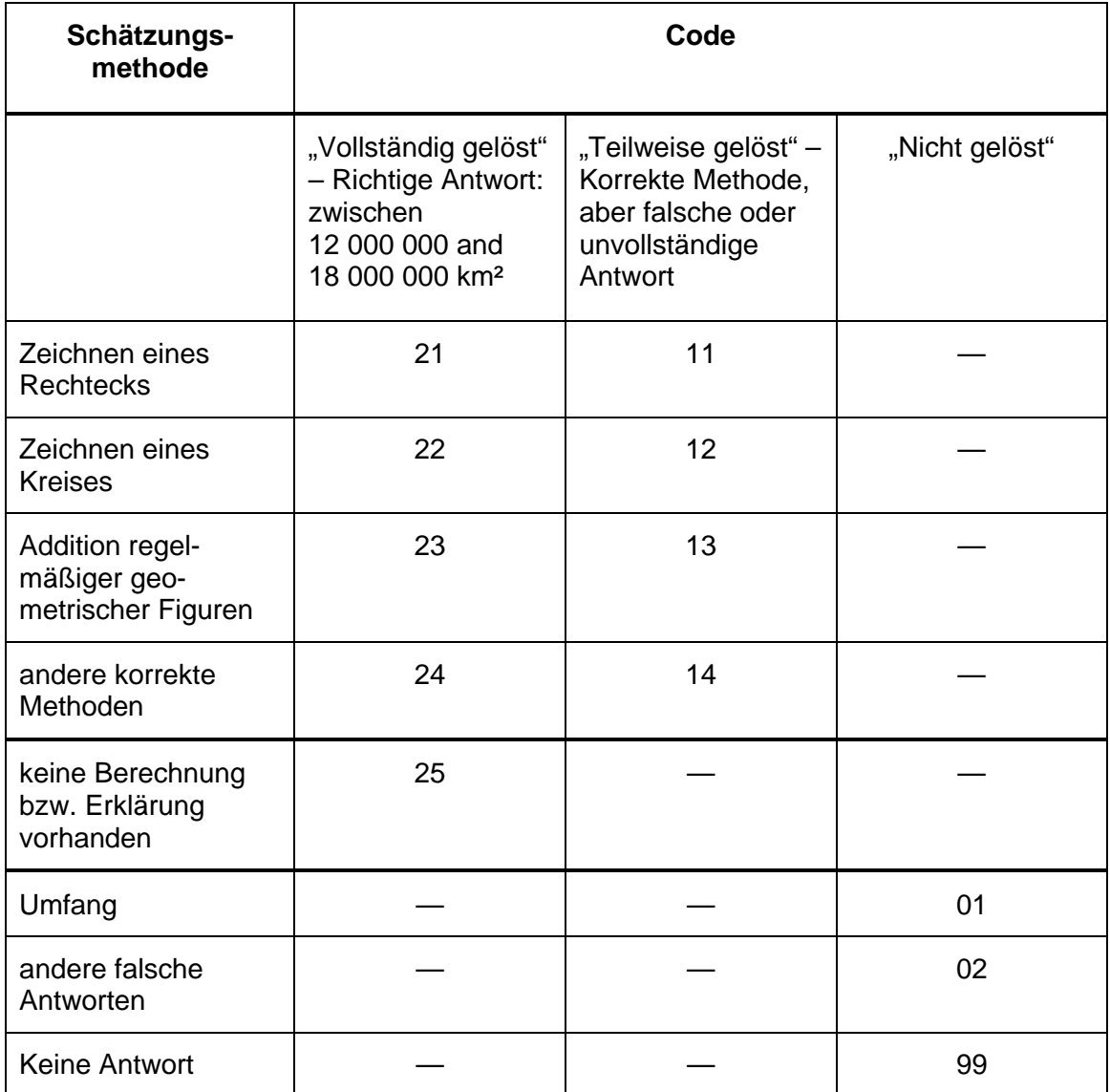

## **WICHTIG:**

Bei der Bewertung dieser Frage soll nicht nur berücksichtigt werden, was die Schüler in den dafür vorgesehenen freien Platz geschrieben haben, sondern auch, was sie in der Karte eingezeichnet/markiert haben. Es kommt sehr oft vor, dass die Schüler das, was sie getan haben, nicht sehr gut in Worten erklären, dass man es aber aus dem, was sie in die Karte eingezeichnet haben, erschließen kann. Das Ziel dieser Frage ist es nicht, zu bestimmen, ob die Schüler in Worten erklären können, was sie tun. Das Ziel ist es, herauszufinden, wie sie zu ihrer Antwort gekommen sind. Betrachten Sie deshalb bitte die Erklärung als gegeben, wenn Sie sie aus den Einträgen in der Karte oder aus der vom Schüler verwendeten Formel nachvollziehen können - auch dann, wenn keine Erklärungen in Worten gegeben werden.

**UNIT "GESCHWINDIGKEIT EINES RENNWAGENS"** 

## **Frage 5:** GESCHWINDIGKEIT EINES RENNWAGENS

Wie groß ist die ungefähre Entfernung von der Startlinie bis zum Beginn des längsten geradlinigen Abschnitts der Rennstrecke?

- A 0,5 km
- B 1,5 km
- C 2,3 km
- D 2,6 km

#### **GESCHWINDIGKEIT EINES RENNWAGENS BEWERTUNG**

## *Gelöst*

Code 1: Antwort B - 1.5 km.

*Nicht gelöst* Code 0: Andere Antworten.

## **Frage 6:** GESCHWINDIGKEIT EINES RENNWAGENS

Wo wurde während der zweiten Runde die geringste Geschwindigkeit gemessen?

- A an der Startlinie
- B bei etwa 0,8 km
- C bei etwa 1,3 km
- D nach der halben Runde

## *Gelöst*

Code 1: Antwort C – bei etwa 1,3 km.

## *Nicht gelöst*

## **Frage 7:** GESCHWINDIGKEIT EINES RENNWAGENS

Was kannst du über die Geschwindigkeit des Wagens zwischen den Markierungen 2,6 km und 2,8 km sagen?

- A Die Geschwindigkeit des Wagens bleibt konstant.
- B Die Geschwindigkeit des Wagens nimmt zu.
- C Die Geschwindigkeit des Wagens nimmt ab.
- D Die Geschwindigkeit des Wagens kann anhand des Graphen nicht bestimmt werden.

#### *Gelöst*

Code 1: Antwort B – Die Geschwindigkeit des Wagens nimmt zu.

## *Nicht gelöst*

## **Frage 8:** GESCHWINDIGKEIT EINES RENNWAGENS

Hier siehst du Abbildungen von fünf Rennstrecken:

Auf welcher dieser Rennstrecken fuhr der Wagen, so dass der am Anfang gezeigte Geschwindigkeitsgraph entstand?

*Gelöst* Code 1: Antwort B.

## *Nicht gelöst*

## **UNIT "DREIECKE"**

## **DREIECKE**

## **Frage 9:** DREIECKE

Kreise die Figur ein, die zur folgenden Beschreibung passt.

Das Dreieck PQR hat einen rechten Winkel in R. Die Strecke RQ ist kürzer als die Strecke  $\overline{PR}$ . M ist Mittelpunkt der Strecke  $\overline{PQ}$  und N ist Mittelpunkt der Strecke  $\overline{QR}$ . S ist ein Punkt im Inneren des Dreiecks. Die Strecke  $\overline{\text{MN}}$  ist länger als die Strecke  $\overline{\text{MS}}$ .

*Gelöst* Code 1: Antwort D.

## *Nicht gelöst*

# **UNIT "BAUERNHÖFE"**

## **Frage 10** BAUERNHÖFE

Berechne den Flächeninhalt des Dachbodens ABCD.

Der Flächeninhalt des Dachbodens ABCD = \_\_\_\_\_\_\_\_\_\_\_\_\_\_ m²

## *Gelöst*

Code 1: 144 (Einheit wurde vorgegeben).

## *Nicht gelöst*

Code 0: Andere falsche Antworten.

## **Frage 11** BAUERNHÖFE

Berechne die Länge von EF , einer der waagerechten Kanten des Quaders.

Die Länge von  $\overline{EF}$  = \_\_\_\_\_\_\_\_\_\_\_\_\_\_\_\_\_ m

## *Gelöst*

Code 1: 6 (Einheit wurde vorgegeben).

## *Nicht gelöst*

Code 0: Andere falsche Antworten.